## Project Survey Hecol 350 Winter 2010

## How would you define your learning experience in ...?

Unit 1 Design Review Units 2 and 3 Digital tools for design Unit 4 Typography Unit 5 Working with Adobe Illustrator Unit 6 Working with Adobe Photoshop Unit 7 Layout and Composition

Select the special components and assignments you liked (check all that apply)

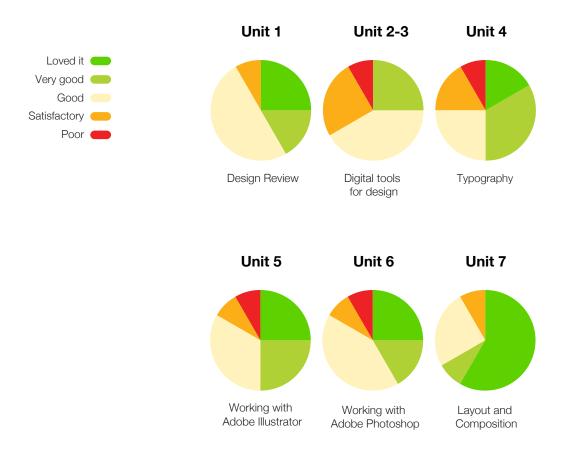

## **Special components**

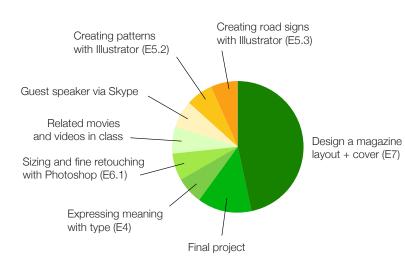

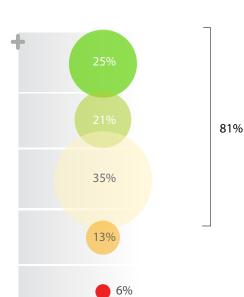

Level of success of projects from student's POV